# Deutsche Bank Secure Authenticator

How to Log in Using DBSA

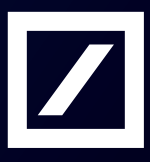

# How to log in using DBSA

The DB Secure Authenticator (DBSA) adds an additional layer of security to online banking services provided by Deutsche Bank (DB). DB Secure Authenticator provides customers with a two-factor authentication solution for logging into accounts and for authorising transactions.

This guide provides instructions on how to log in using either the Deutsche Bank Secure Authenticator (DBSA) software or hardware, scanning the QR code or using the One Time Password (OTP) to log in.

#### How to login using a QR-code

- Insert username and select login mode as DB SECURE AUTHENTICATOR APP (DBSA)
- Select the QR-CODE option

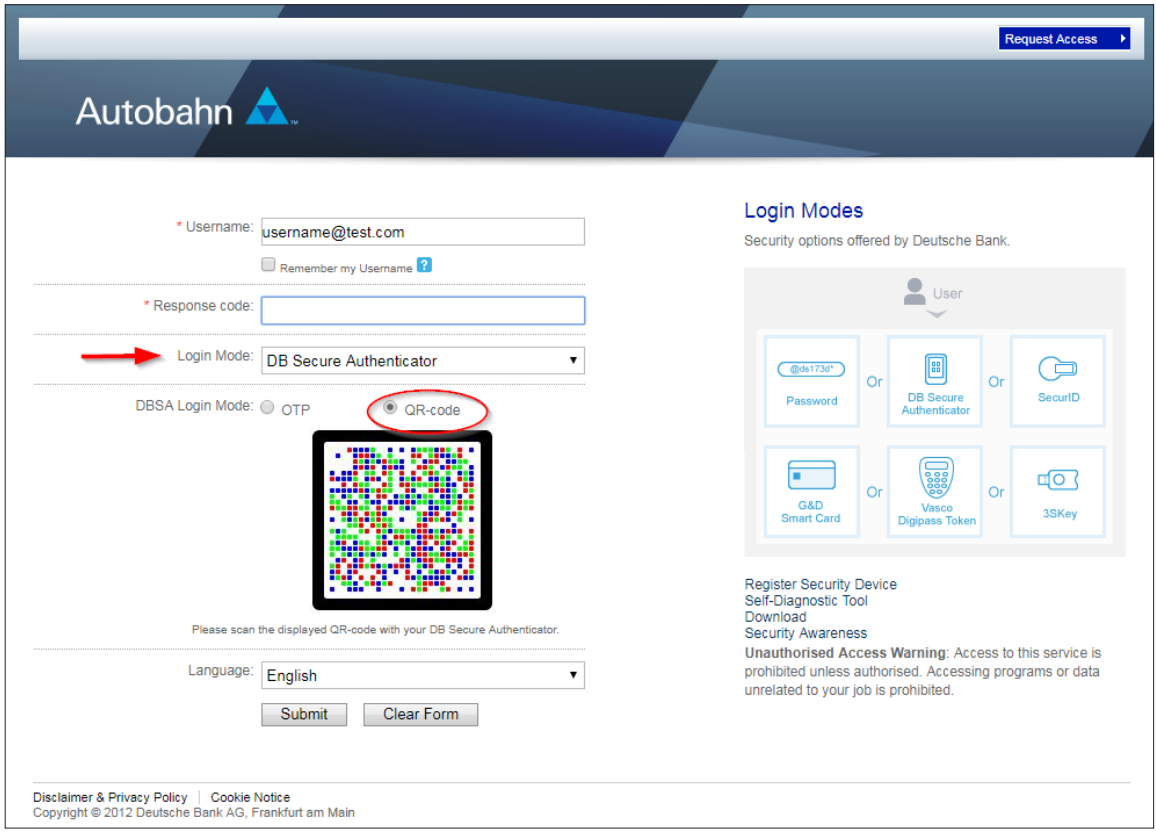

## DBSA mobile app (software token)

- Launch the DB SECURE AUTHENTICATOR APP (DBSA)
- Insert six digit PIN to open app
- Select Scan QR-Code option
- Scan QR-Code displayed on the computer screen
- Insert code generated by the app into Response Code field and press Submit

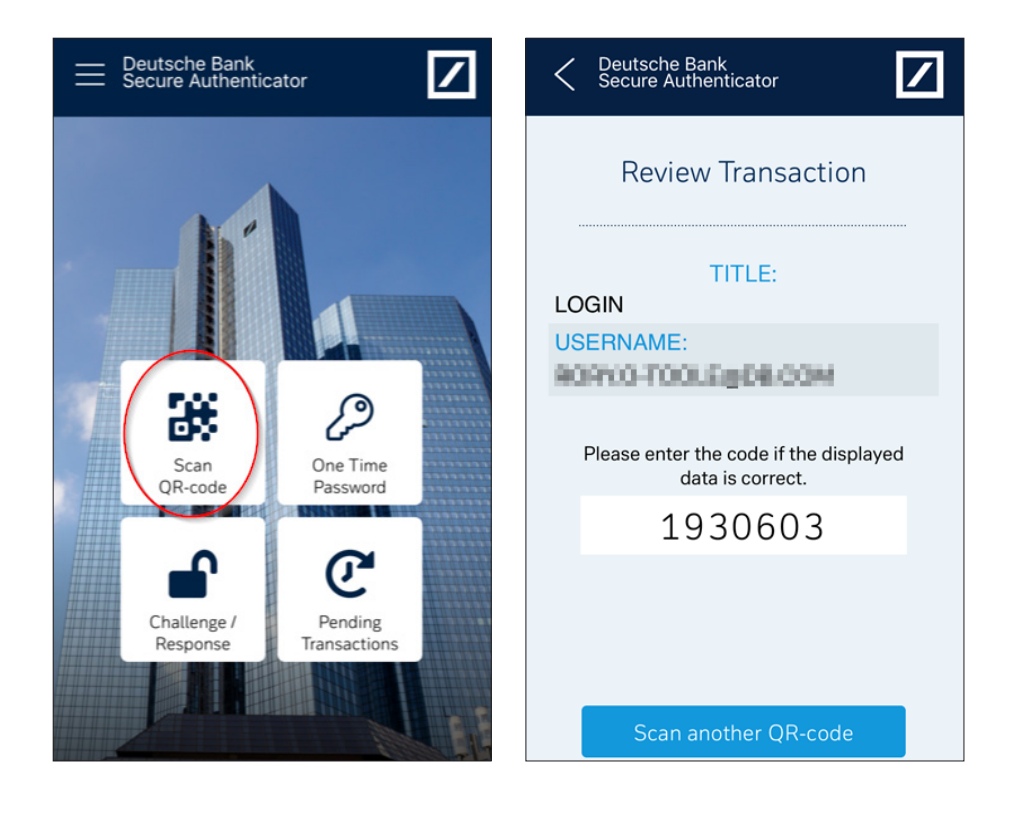

#### DBSA hardware token (physical token)

- Swith on hardware by pressing Power On button
- Scan QR-CODE displayed on the computer screen
- Insert six digit PIN and press OK
- Insert code generated by the device into Response Code field and press Submit

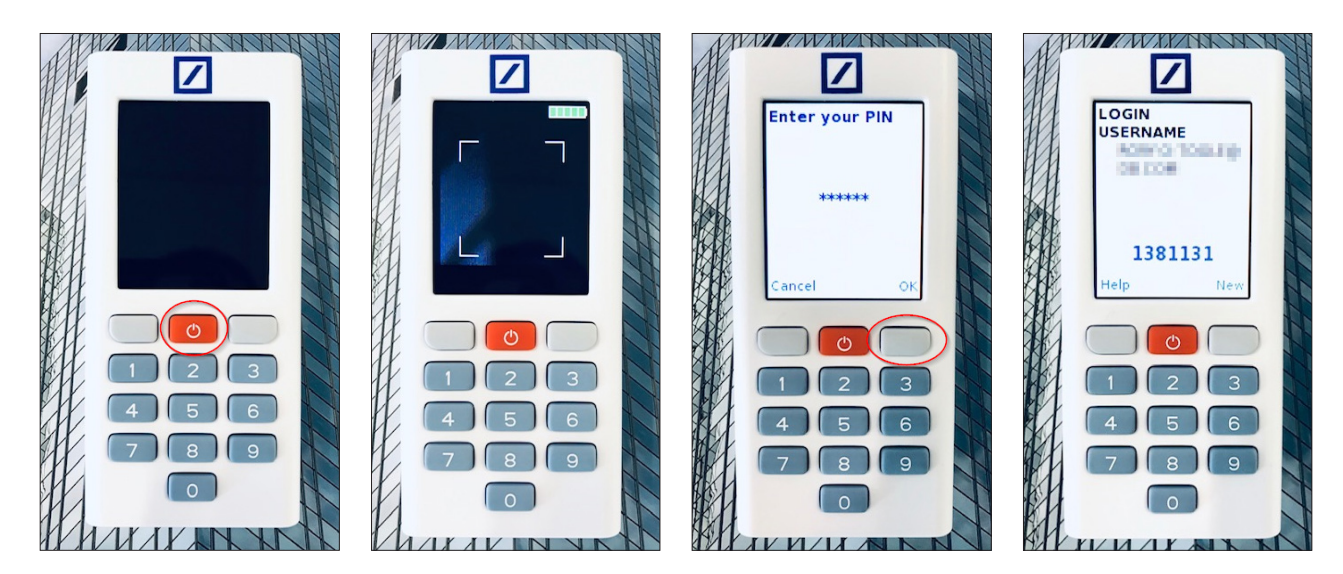

## How to login using a OTP (one time password)

- Using a computer login to https://autobahn.db.com/login
- Insert username and select login mode as DB SECURE AUTHENTICATOR APP (DBSA)
- Select the OTP option

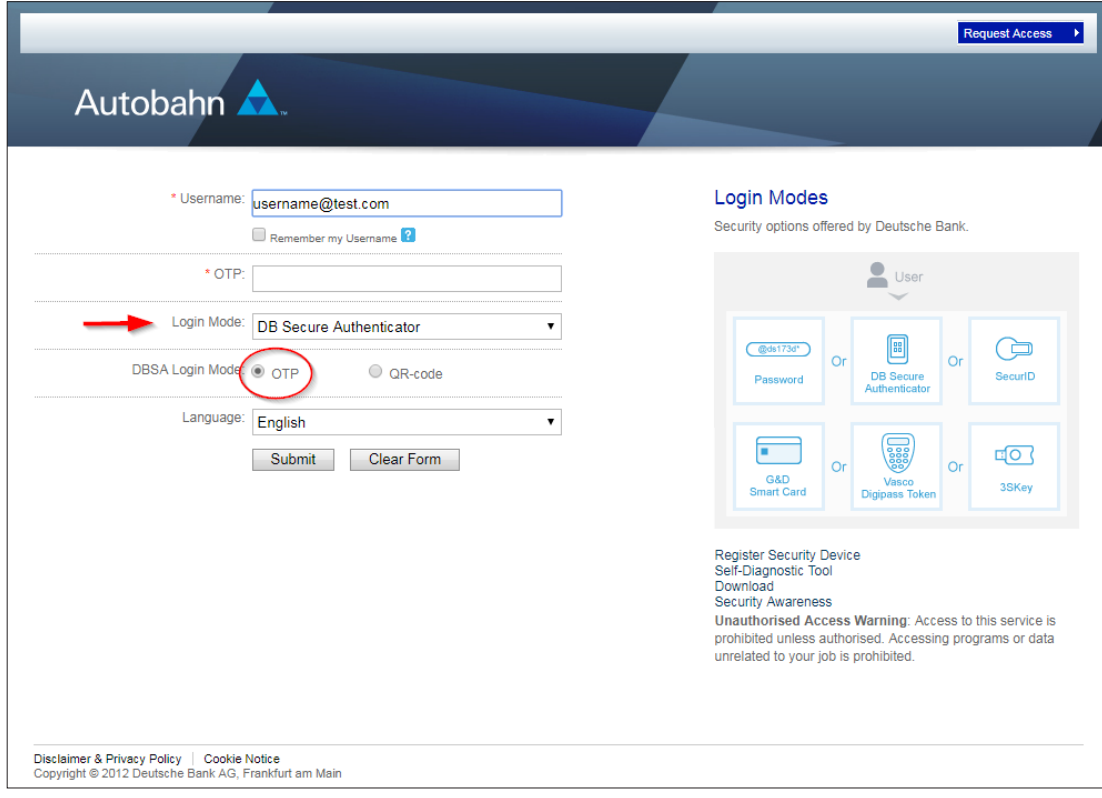

#### DBSA mobile app (software token)

- Launch the DB SECURE AUTHENTICATOR APP (DBSA)
- Insert six digit PIN to open app
- Select One Time Password (OTP)
- Insert OTP into login screen and press Submit

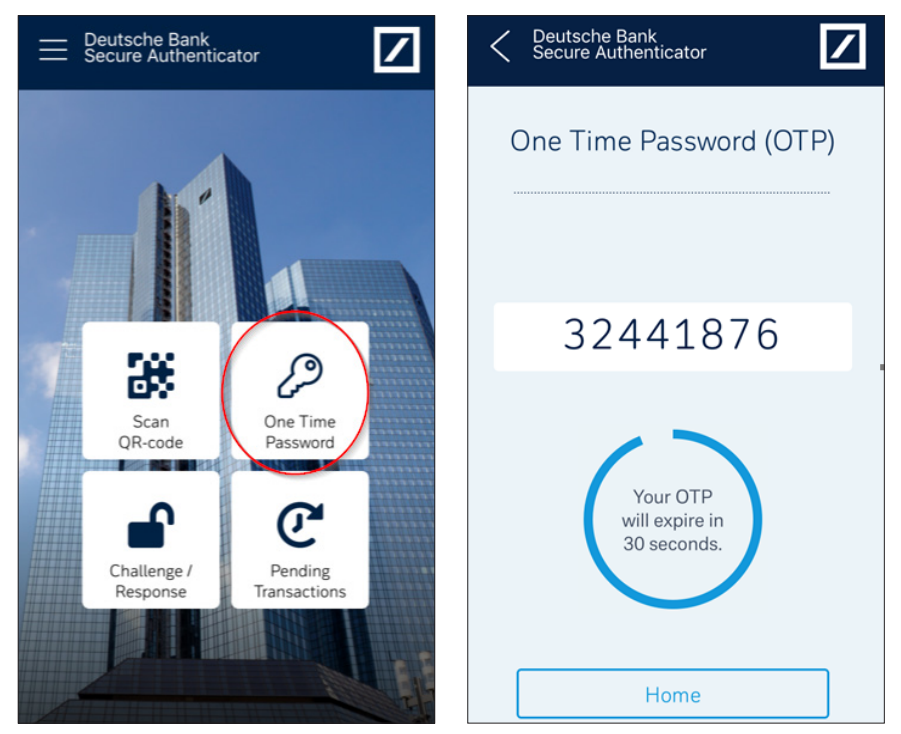

#### DBSA hardware token (physical token)

- Swith on hardware by pressing top left grey button
- Insert six digit PIN to generate One Time Password (OTP) and press OK
- Insert OTP into login screen and press Submit

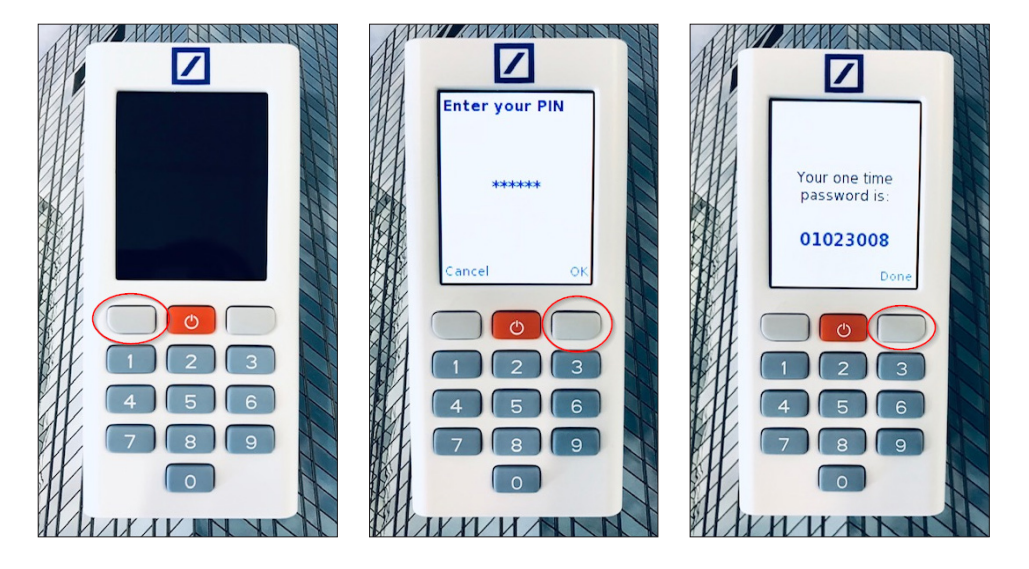

For any further information, please do not hesitate to contact your Electronic Banking Helpdesk team in Deutsche Bank.

This document is for information purposes only and is designed to serve as a general overview regarding the services of Deutsche Bank AG and/or any of its branches and affiliates. The general description in this document relates to services offered by Global Transaction Banking AG and/or any of its branches and affiliates, which may be<br>subject to change in the future. This presentation a or advice and therefore do not contain or cannot result in any contractual or non-contractual obligation or liaibility of Deutsche Bank AG and/or any of its branches affiliates.

Deutsche Bank AG is authorized under German Banking Law (competent authorities: European Central Bank and German Federal Financial Supervisory Authority (BaFin)) and in the United Kingdom, by the Prudential Regulation Authority and if applicable, local competent authorities. It is subject to supervision by the European Central Bank and the BaFin, and to limited supervision in the United Kingdom by the Prudential Regulation Authority and the Financial Conduct Authority and if applicable, local competent authority. Details about the extent of our authorization and supervision by these authorities are available on request.

Copyright© August 2019 Deutsche Bank AG and any of its branches and affiliates. All rights reserved.